## **スマホのスクリーンリーダーを触ってみよう** ※ スクリーンリーダーを起動すると、普段のジェスチャーは使えなくなるので注意

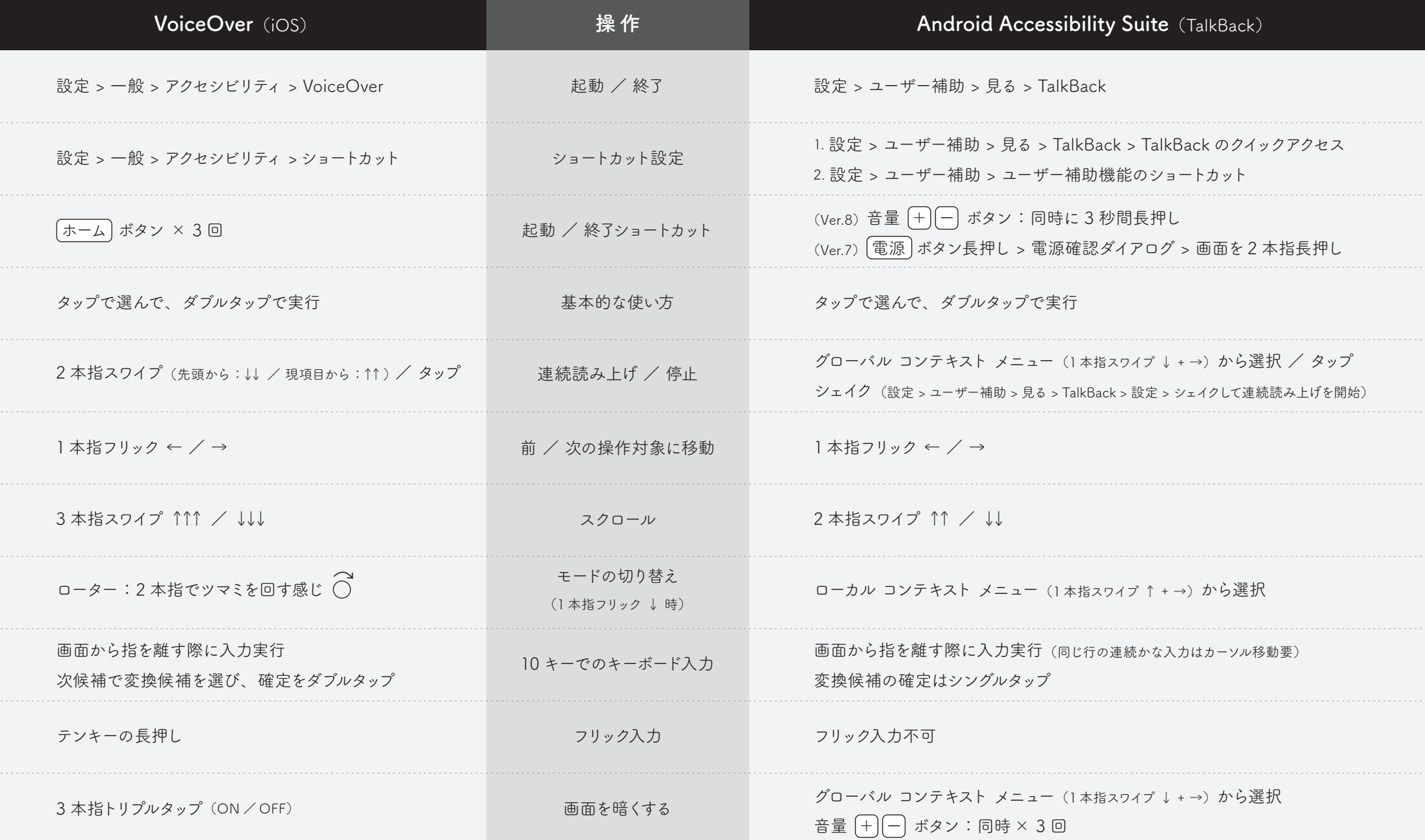

SAWADA STANDARD DESIGN